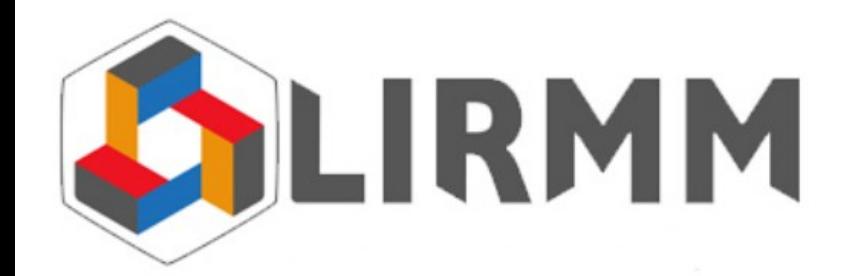

Master II Informatique Parcours : Génie logiciel

SILOC : Spécification et Implémentation des Langages à Objets et à Composants Spécification et transformation de contraintes sur les architectures à base de composants -

> Chouki.TIBERMACINE@lirmm.fr Maître de conférences en informatique

http://www.lirmm.fr/~tibermacin/ens/siloc/

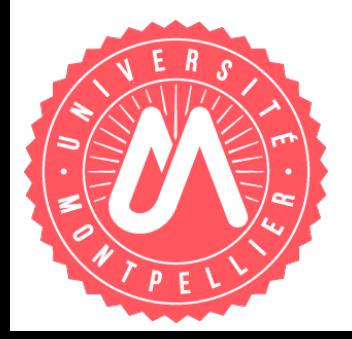

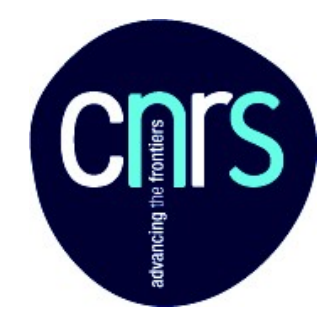

#### Plan du cours

- **Partie 1 :** Généralités sur les composants et architectures logicielles à base de composants
- **Partie 2 :** Spécification des contraintes architecturales
- **Partie 3 :** Un modèle de composants pour les contraintes architecturales
- **Partie 4 :** Transformation des contraintes architecturales
- **Partie 5 :** Génération de code à objets à partir de contraintes architecturales
- **Partie 6 :** Génération de composants à partir des contraintes

#### Plan du cours

- **Partie 1 :** Généralités sur les composants et architectures logicielles à base de composants
- **Partie 2 :** Spécification des contraintes architecturales
- **Partie 3 :** Un modèle de composants pour les contraintes architecturales
- **Partie 4 :** Transformation des contraintes architecturales
- **Partie 5 :** Génération de code à objets à partir de contraintes architecturales
- **Partie 6 :** Génération de composants à partir des contraintes

#### Plan de cette partie

- Notion de contrainte d'architecture
- Le langage ACL
- Contraintes sur les architectures à services Web

#### Plan de cette partie

#### Notion de contrainte d'architecture

- **Le langage ACL**
- Contraintes sur les architectures à services Web

# Contrainte d'architecture

- Une contrainte est une règle que doit respecter une description d'architecture
- Elle restreint :

...

- le nombre d'éléments dans une architecture (composants, ports, connecteurs, ...)
- la configuration de ces éléments (quel composant est connecté à quel autre composant, ...)
- Nous nous limitons ici aux contraintes qui portent sur la structure (certaines descriptions d'architecture incluent une spécification comportementale : machines d'état, par exemple. Nous ne les traitons pas ici)

## Contrainte d'architecture vs CSP

Ne pas confondre contrainte d'architecture et la programmation par contraintes (avec CSP, par exemple)

- Ce ne sont pas des conditions qui doivent être respectées dans un problème d'optimisation : trouver la solution optimale dans un espace de recherche assez large
- Contraintes d'architecture : conditions évaluées pour vérifier si une « seule » solution (notre description d'architecture) satisfait les contraintes
- Si une contrainte d'architecture n'est pas vérifiée, ce n'est pas une nouvelle solution qui est recherchée (la description d'architecture doit être modifiée)

#### Langages existants

- La plupart des ADL suggèrent de documenter ces contraintes sous forme textuelle. Aucun moyen de les vérifier si la description d'architecture évolue
- Certains ADL proposent des langages pour les spécifier de façon formelle
- Parmi ces ADL, nous retrouvons : Acme (Armani) et Wright

# Langage Armani<sup>1</sup>

- C'est le langage de contrainte proposé avec l'ADL Acme
- Il permet d'exprimer des prédicats dans la logique du premier ordre
- Deux sortes de contraintes :
	- Invariants (contraintes à respecter) : invariant Forall c1,c2: component in sys.Components | exists conn : connector in sys.Connectors | Attached(c1,conn) and Attached(c2,conn);
	- Heuristiques (contraintes qui peuvent être violées) : heuristic Size(Ports) <= 5;

<sup>1</sup>R. T. Monroe, "Capturing software architecture design expertise with Armani," Rap. tech School of Computer Science, Carnegie Mellon University, USA, 2001.

# Langage Wright

- ADL permettant de spécifier de façon formelle la structure et le comportement d'une architecture logicielle, et particulièrement les connecteurs
- Son langage de contrainte permet d'exprimer des prédicats dans la logique du premier ordre

```
Exemple :
 \forall c : Components • Type(c) = Filter \Rightarrow \forall p : Ports(c);
 • Type(p) = Input \, V \, Type(p) = Output
```
# Langage FScript

- FScript est un langage de script pour Fractal ADL
- $\blacksquare$ Il est basé sur un langage de navigation : FPath ( $\sim$  xPath)

```
Exemple :
−− Tests whether the client interface $itf is bound to
−− ( an interface of ) component $comp .
function bound−to (itf , comp ) {
  serves = $itf/binding::*/component::*;
   return size($servers & $comp) > 0 ;
}
```
1Tutorial FScript : svn ://forge.objectweb.org/svnroot/fractal/tags/fscript-2.0

# Limites de ces langages

- Manque d'expressivité :
	- Langages ad-hoc qui ne comportent que quelques structures syntaxiques pour exprimer des contraintes assez simples
	- Très difficile, voire impossible, d'écrire des contraintes complexes impliquant beaucoup de règles
- Dépendance du langage de contraintes avec le modèle de composants sur lequel s'appliquent les contraintes
	- Syntaxe du langage doit être adaptée si le modèle de composants évolue

#### Plan de cette partie

- Notion de contrainte d'architecture
- Le langage ACL
- Contraintes sur les architectures à services Web

# Notre Langage : ACL

- $\bullet$  ACL = Architecture Constraint Language<sup>1</sup>
- Langage basé sur un standard de l'OMG, le langage OCL : Object Constraint Language
- Langage ayant deux niveaux d'expressivité :
	- Prédicats dans la logique du premier ordre (CCL : Core Constraint Language)
	- Analyse de l'architecture effectuée à travers la navigation dans un méta-modèle de composants

<sup>1</sup>C. Tibermacine et al. A Family of Languages for Architecture Constraint Specification. In Journal of Systems and Software (JSS), Elsevier, 2010

# Langage ACL

ACL est en réalité une famille de langages :

- Différents méta-modèles de composants : ADL, UML, frameworks de programmation par composants
- Chaque membre de cette famille est appelé profil ACL :
	- Profil ACL pour xAcme : CCL + méta-modèle xAcme
	- Profil ACL pour UML 2 : CCL + méta-modèle de composants UML 2
	- **Profil ACL pour CCM (composants CORBA) : CCL** + méta-modèle CCM

Chaque profil peut être utilisé avec son modèle de composants

#### CCL = variante d'OCL : Object Constraint Language

- OCL est un standard de l'OMG, qui a été intégré à UML 1.1 en 1999, mais depuis, il possède une spécification qui lui est propre « dissociée de celle d'UML »
- Il permet d'exprimer ce que UML ne permet pas : enrichir la sémantique des diagrammes UML
- Il permet d'exprimer des règles de façon non ambigüe, qui vont restreindre les instances d'un élément de modélisation UML (expressions ayant une valeur booléenne)
- Cet élément de modélisation est dit le **contexte** de la contrainte
- Contraintes OCL possibles : invariants, pre- et post-conditions, body, init et derive (voir cours de M. Huchard)

# Exemple de contrainte OCL

Une classe Personne et un invariant :

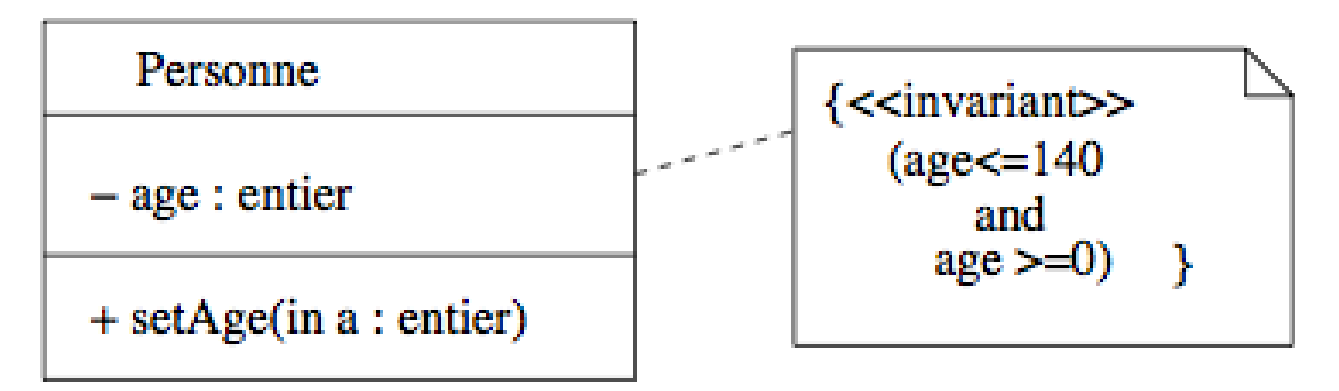

La contrainte sous forme textuelle : -- l'âge est compris entre 0 et 140 ans (commentaire) context Personne inv :  $(age < = 140)$  and  $(age > = 0)$ 

## Contraintes dans le langage OCL

- La contrainte précédente s'applique sur toutes les instances de la classe Personne : tout objet Personne doit avoir pour son attribut age une valeur comprise entre 0 et 140
- Nous pouvons écrire des contraintes OCL, non pas au niveau modèle, mais au niveau méta-modèle

# Contraintes OCL sur un méta-modèle

Méta-classe Association dans la spécification UML 2.4 : Extrait

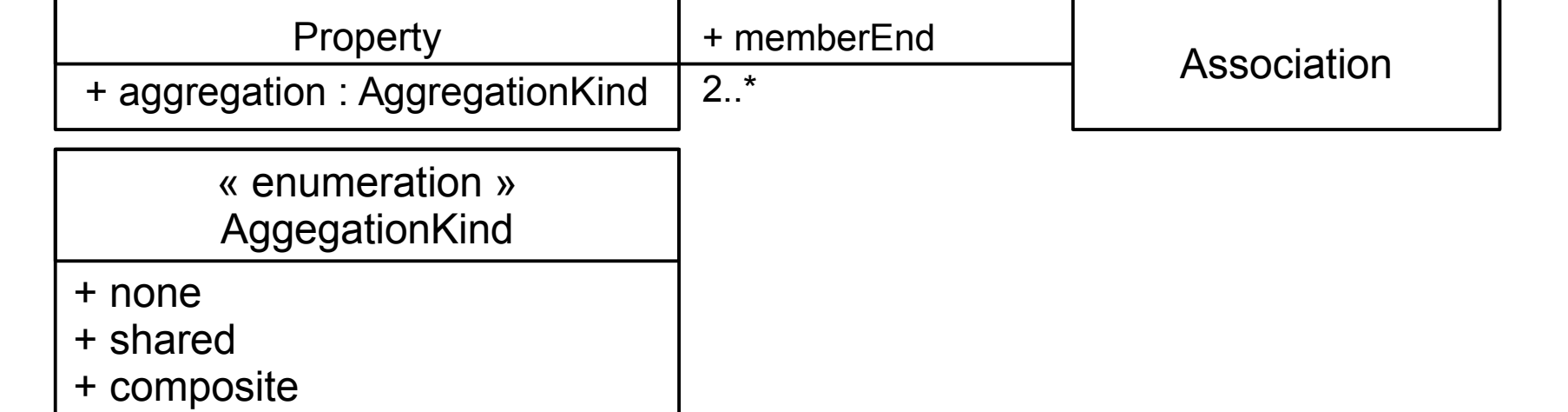

Exemple : Contrainte extraite de la spécification UML 2.4

-- Only binary associations can be aggregations context **Association** inv:

**self**.memberEnd->exists(aggregation <> Aggregation::none) implies self.memberEnd- $\ge$ size() = 2

**Introspection** 

# Contraintes dans le langage ACL

- La contrainte précédente est définie au niveau du méta-modèle UML
- Elle va donc s'appliquer à tous les diagrammes de classes UML, comportant des associations
- Dans le cas des contraintes architecturales, on a besoin de ce mécanisme d'introspection (naviguer dans un méta-modèle), mais on voudrait appliquer les contraintes à un seul modèle (une seule description d'architecture)
- On a donc légèrement modifié le langage OCL

# Langage CCL

Seuls les invariants sont exprimables

- Dans la partie contexte, on identifie quel élément de l'architecture est concerné par la contrainte (sur lequel doit s'appliquer la contrainte)
- Exemple :

-- Pas plus de 5 ports pour le composant nommé «ACS» context ACS:ComponentDescriptor inv: ACS port- $\ge$ size() < 5

Pour faire de l'introspection (ACS.port->size()), la contrainte navigue dans un méta-modèle de composants

## Méta-modèle de composants de notre ADL (CLACS)

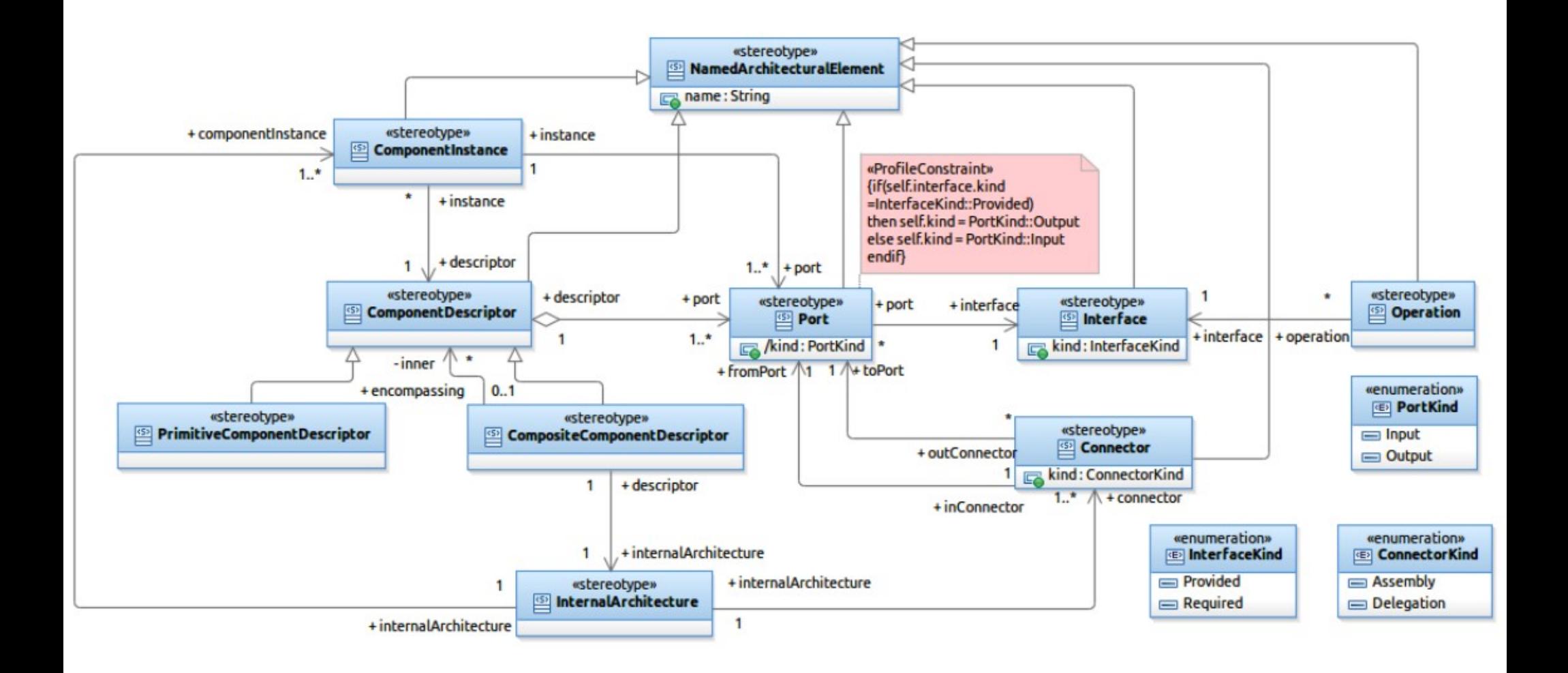

Chouki TIBERMACINE

22/45

## Structures langagières nécessaires pour les contraintes

- Objectif voulu à travers les contraintes d'architecture :
	- Faire de l'introspection sur un descripteur d'architecture à base de composants et imposer des conditions booléennes
- Pour cela, il nous faut :
	- Utiliser la navigation entre méta-classes (et méta-attributs). Grâce à ça, on obtient des collections d'instances (ensemble de ports dans un descripteur, par exemple)
	- Utiliser des quantificateurs : universel (pour tout : ∀) et existentiel (il existe au moins un : ∃)
	- Appeler des opérations sur les collections (select, size, ...)
	- Exprimer des expressions de comparaison :  $\leq$  >  $\leq$  > =  $\leq$  >
	- Utiliser des opérateurs logiques : not and or xor implies et parfois des opérateurs arithmétiques : + - \* /

#### Navigation dans le méta-modèle

- Naviguer à travers une association entre méta-classes ou vers les méta-attributs d'une méta-classe
	- Utiliser la notation du point (.)
	- **Exemples :**

ACS.port.kind (l'ensemble des genres de ports du comp. ACS) ou ACS.internalArchitecture.instance (l'ensemble des instances de composants déclarées dans son architecture interne)

- Descendre à travers un lien d'héritage
	- Utiliser une conversion de type forcée (cast) : oclAsType(UneMetaClasse)
	- Exemple : unDescComp.oclAsType(CompositeComponentDescriptor) .internalArchitecture

## **Quantificateurs**

- Les deux quantificateurs :
	- Pour tout (∀) :
		- Syntaxe : ->forAll(...)
		- Exemples : Tous les ports de ACS sont de type Output ACS.port->forAll(p : Port | p.kind = PortKind::Output) ou ACS.port->forAll(p | p.kind = PortKind::Output) ou ACS.port->forAll(kind = PortKind::Output)
	- Il existe au moins un (3) :
		- Syntaxe : ->exists(...)
		- Exemples : Il existe au moins un composant dont le nom est « authenticator »

ACS.internalArchitecture.instance

->exists(c : ComponentInstance | c.name='authenticator')

# Types et types collection

- Les types qu'on utilise dans les contraintes d'architecture sont les suivants : Real, Integer, String et Boolean
- En plus de ces types, nous avons les méta-classes de notre méta-modèle : Port, Interface, ...
- Nous avons quatre types de collections :
	- Set : Ensemble au sens mathématique (pas de doublons)
	- OrderedSet : Ensemble ordonné
	- Bag : Famille au sens mathématique (existence de doublons)
	- Sequence : Famille ordonnée

## Quelques opérations sur les collections

- L'appel de ces opérations est précédé d'une flèche : ->
- Calcul du nombre d'éléments :
	- size(), isEmpty(), notEmpty()
	- count(unObjet)
- Opérations avec itérateurs :
	- includes(unObjet), excludes(unObjet) : retournent un booléen
	- includesAll(uneCollection), excludesAll(uneCollection) : booléen
	- including(unObjet), excluding(unObjet) : une collection avec/sans unObjet
	- select(uneCondition), reject(uneCondition), collect(uneCondition) : une collection
	- one(uneCondition) : booléen

## Quelques opérations sur les collections - suite -

- Autres opérations (certaines sont propres à certains types) :
	- union(uneCollection), intersection(uneCollection) : une collection
	- Conversion de type : asSet(), asSequence(), ...
	- Obtention d'une instance à une certaine position : at(unEntier), first(), last(), ...
	- ... (voir la spécification OCL)

#### Expression « let »

- Parfois une sous-expression se répète dans une contrainte
- On peut assigner sa valeur à une variable grâce à une expression « let »

Syntaxe : **let** uneVar : SonType = saValeur (la sous-expression qui se répète) **in laContrainte** 

```
Exemple :
let layers : Set(ComponentInstance) = ACS.internalArchitecture
.instance->select(name='authenticator' or name='accessControler'
or name='dataLogging' or name='remoteArchival')
in ...
```
## Exemples de contraintes architecturales

- Styles d'architecture :
	- Style d'architecture en couches
	- Style d'architecture « Pipe & Filter »
	- Style d'architecture « Pipeline »
	- Style d'architecture « client/serveur »
	- Style d'architecture « 3-tiers »
- Patrons d'architecture :
	- Patron Façade
	- Patron des composants répliqués
	- Patron d'architecture en bus
	- Patron d'architecture en étoile
	- Patron d'architecture en anneau
	- Patron d'architecture MVC (Model-View-Controller)
- Plusieurs variantes de chaque cas
	- Exemple : une couche = un composant ou un {composants}

## Style d'architecture en couches

- Contraintes textuelles :
	- Chaque couche doit être connectée
	- Chaque couche doit être connectée à au plus deux autres couches
	- Le nombre de couches qui sont connectées à une seule autre couche est égal à 2 (les couches supérieure et inférieure)

#### Style d'architecture en couches -suite-

- Contraintes ACL :
- -- Chaque couche doit être connectée
- self.internalArchitecture.instance->forAll(c: ComponentInstance | c.port.inConnector->union(c.port.outConnector)->notEmpty() ) and
- -- Chaque couche doit être connectée à au plus deux autres
- -- couches
- self.internalArchitecture.instance->forAll(c: ComponentInstance | c.port.inConnector.toPort.instance->union(c.port.outConnector .fromPort.instance)->asSet()->size() <= 2
- ) and

...

-- Le nombre de couches qui sont connectées à une seule autre -- couche est égal à 2 (les couches supérieure et inférieure)

## Patron d'architecture en bus

- Contraintes textuelles :
	- Le bus doit avoir au moins un port Input et un port Output
	- Les composants clients ne doivent avoir que des ports Output
	- Les composants clients ne doivent être connectés qu'au bus
	- Les composants fournisseurs ne doivent avoir que des ports Input
	- Les composants fournisseurs ne doivent être connectés qu'au bus

#### Patron d'architecture en bus -suite-

```
Contraintes ACL :
let bus:ComponentInstance= self.internalArchitecture.instance
->select(c | c.name='esbImpl')->first() ,
customers:Set(ComponentInstance)=self.internalArchitecture
.instance->select(c | (c.name='cust1')or(c.name='cust2')
or (c.name='cust2')) ,
producers:Set(ComponentInstance)=self.internalArchitecture
.instance->select(c | (c.name='prod1')or(c.name='prod2')
or (c.name='prod2'))
in
-- Le bus doit avoir au moins un port Input et un port Output
bus.port->exists(p1,p2 | (p1.kind = PortKind::Input) 
and (p2.kind = PortKind::Output))
and ...
```
#### Plan de cette partie

- Notion de contrainte d'architecture
- **Le langage ACL**
- Contraintes sur les architectures à services Web

# Qu'est-ce qu'un service Web ?

- Un composant logiciel identifié par un URI (Universal Resource Identifier) sur Internet
- Son interface (ensemble d'opérations) et ses bindings sont décrits avec des langages/protocoles standards : XML, WSDL, SOAP, HTTP, ...
- Sa description d'interface peut être « découvert » par d'autres systèmes en utilisant des moteurs de recherche et des annuaires, entre autres
- Les systèmes intéragissent avec le service Web en invoquant à distance ses opérations et en lui passant des messages SOAP/XML (ou de simples messages HTTP, pour les services REST) sur Internet

#### Modèle de référence

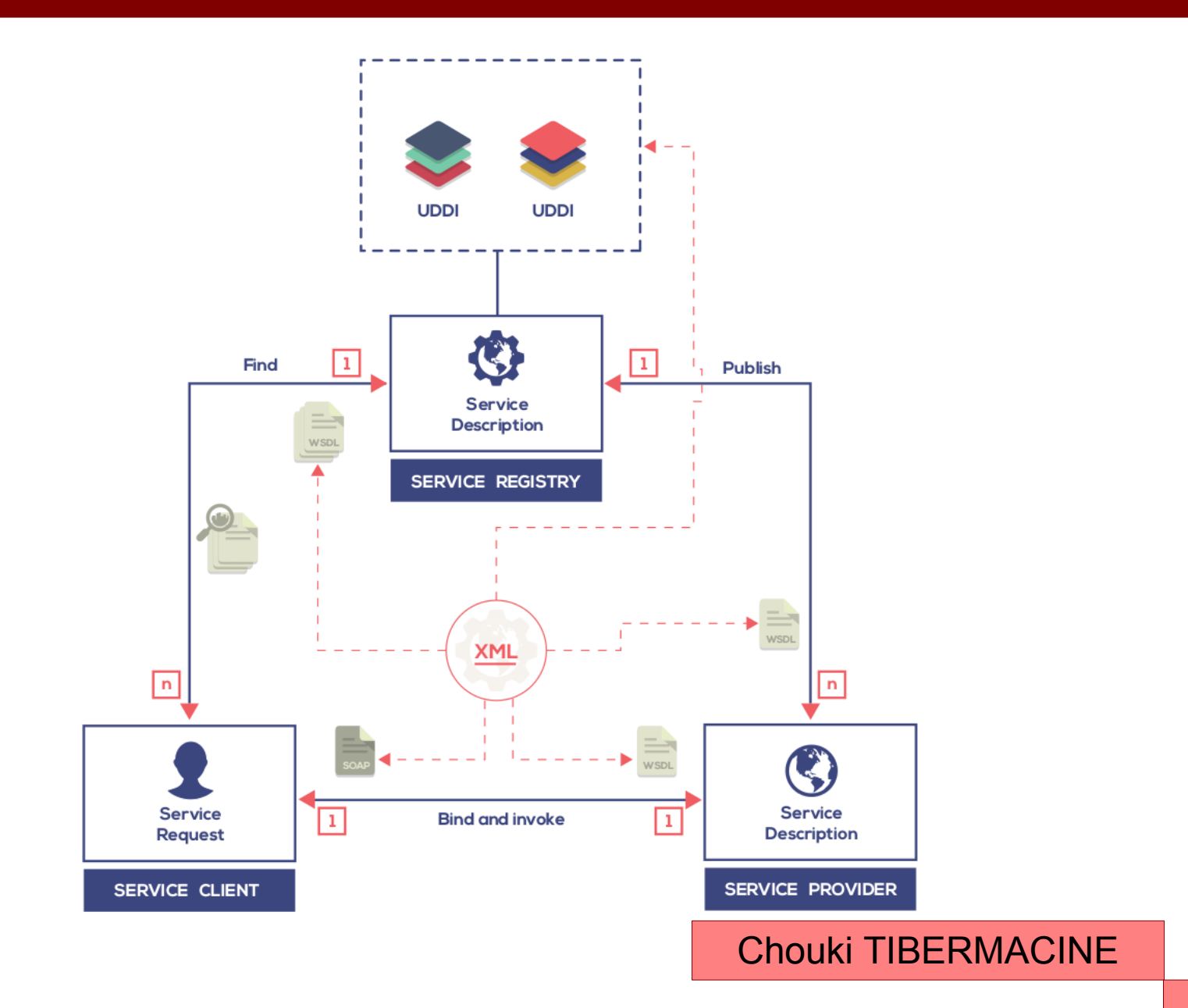

#### Compositions de services Web

- Une composition de services Web est construite en réutilisant des services Web existants
- Il existe deux sortes de compositions de services :
	- Chorégraphies de services : une collaboration entre des services Web pairs (ex de langages : BPMN)
	- Orchestrations de services : un workflow qui invoque les opérations de services Web (ex de langages : BPEL)

## Langage BPEL

- **Prononcé Bipeul**
- *Business Process Execution Language*
- Standard du consortium OASIS (IBM, Microsoft, SAP, Intel, ...) depuis 2007
- Une orchestration = un processus avec des activités dans lesquelles nous pouvons invoquer des opérations de services Web
- Une orchestration = un programme exécutable grâce aux moteurs BPEL (des plugins Netbeans et Eclipse existent)

## Contraintes sur les orchestrations de services

- Contraintes d'architecture vérifiables sur des processus BPEL
- On les spécifie avec un profil ACL pour BPEL
	- CCL
	- Méta-modèle de BPEL

On les utilise<sup>1</sup> pour vérifier lors de l'instanciation de patrons SOA<sup>2</sup> dans une orchestration, ou lors de son évolution si les patrons précédents sont toujours respectés

<sup>1</sup>T. Zernadji, C. Tibermacine, F. Cherif and A. Zouioueche. Integrating Quality Requirements in Engineering Web Service Orchestrations. In JSS Nov. 2015 2Thomas Erl, SOA Design Patterns, Prentice Hall, 2009.

#### Méta-modèle du langage BPEL

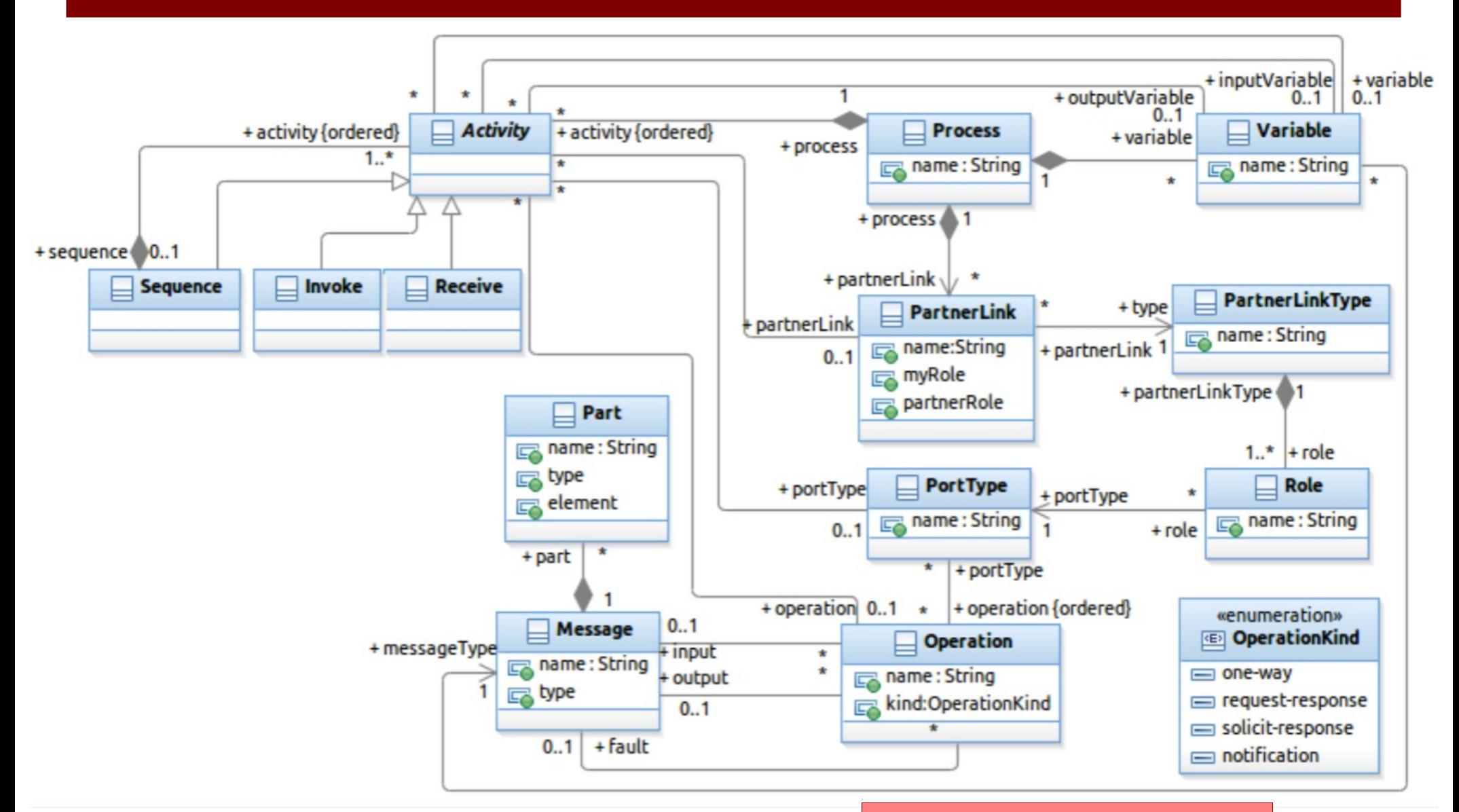

Chouki TIBERMACINE

#### 41/45

# Exemple de contrainte

- Patron SOA : Passive Replication
- Contraintes :

...

- Le service à répliquer doit être encapsulé dans une activité BPEL Scope pour permettre de capturer les éventuelles erreurs dans une activité BPEL FaultHandlers
- Dans les catchs attachés au Scope, un seul Reply doit exister (réponse en cas de défaillance du service)
- Il existe plusieurs Invoke dans le scope, qui représentent les réplicats du service à fiabiliser

#### Exemple de contrainte : formalisation

context TRS: Process inv: let scp :Set(Activity)= self->closure(oclAsType(Activity))->select(a:Activity| a.oclAsType(Scope).name='aScope') in --The service to be replicated should be wrapped in a 'Scope' activity scp.oclAsType(Scope).activity->exists(b:Activity| b.oclAsType(Invoke).name='serviceTobeReplicated') and let cth :OrderedSet(Activity)= scp->closure(oclAsType(Activity))->select(c:Activity| c.oclIsKindOf(Catch))->asOrderedSet() in let rep: Set(Activity)= cth->closure(oclAsType(Activity))->select(c:Activity|c.oclIsKindOf(Reply)) in -- In all the 'Catch' elements attached to the 'Scope' it should exist only one 'Reply'. -- This latter represents the fault response case (if any) of all the replicated services -- and should be in the last 'Catch' element rep.oclAsType(Reply)->size()=1 and cth->last()->exists(c:Activity|c.oclIsKindOf(Reply)) and

let ink: Set(Activity)=

cth->closure(oclAsType(Activity))->select(c:Activity|c.oclIsKindOf(Invoke)) in

#### Exemple de contrainte : formalisation -suite-

--The number of 'Invoke' activities equals the one of 'Catch' activities minus one. -- The last 'Catch' intercepts the failure case of the last replicated service if any. ink.oclAsType(Invoke)->size()>=1 and ink.oclAsType(Invoke)->size()= cth.oclAsType(Catch)->size()-1 and let fhandlers :OrderedSet(Activity)= scp->closure(oclAsType(Activity))->select(c:Activity| c.oclIsKindOf(FaultHandler)) ->asOrderedSet() in --The service invocations are organized in a hierarchical way if fhandlers- $\ge$ size()  $> 1$  then fhandlers->excluding(fhandlers->last())->forAll(aa,bb:Activity| aa.oclIsKindOf(FaultHandler) and aa->exists(bb.oclIsKindOf(FaultHandler))) else false endif

#### Questions

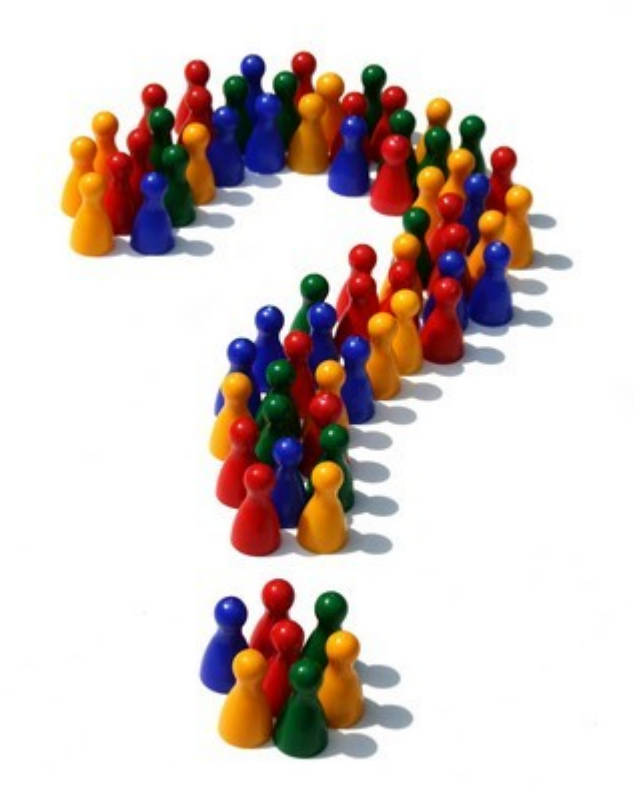